## Basi di Dati

Vincoli, procedure e regole attive in SQL

## Basi di Dati – Dove ci troviamo?

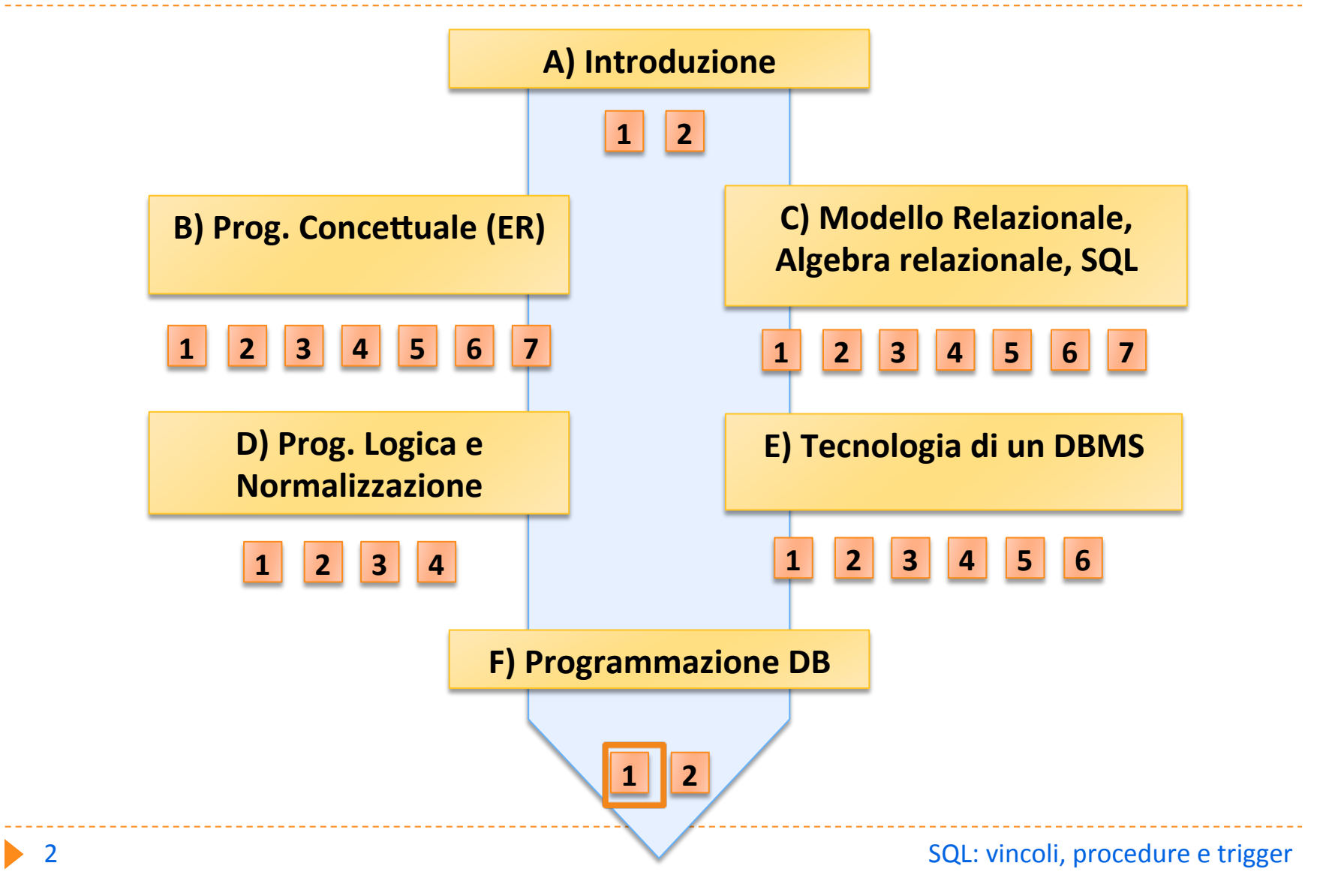

## Indice

- } Vincoli di Integrità
- ▶ Procedure (Stored Procedure)
- Regole attive (Trigger)

# Qualità dei dati

- ▶ Qualità dei dati:
	- ▶ correttezza, completezza, attualità.
- $\blacktriangleright$  In molte applicazioni reali i dati sono di scarsa qualità
	- $\rightarrow$  5% 40% di dati scorretti
- ▶ Per aumentare la qualità dei dati:
	- ▶ Regole di integrità
	- $\blacktriangleright$  Manipolazione dei dati tramite programmi predefiniti (procedure e trigger)

# Vincoli di integrità generici

- $\blacktriangleright$  Predicati che devono essere veri se valutati su istanze corrette (legali) della base di dati
- $\blacktriangleright$  Espressi in due modi:
	- $\triangleright$  negli schemi delle tabelle
	- $\triangleright$  come asserzioni separate
- $\triangleright$  Negli schemi delle tabelle si utilizza la clausola: **CHECK (PREDICATO)**

associata ai vari attributi oppure espressa al termine della dichiarazione della tabella

# Esempio : gestione magazzino

**magazzino** 

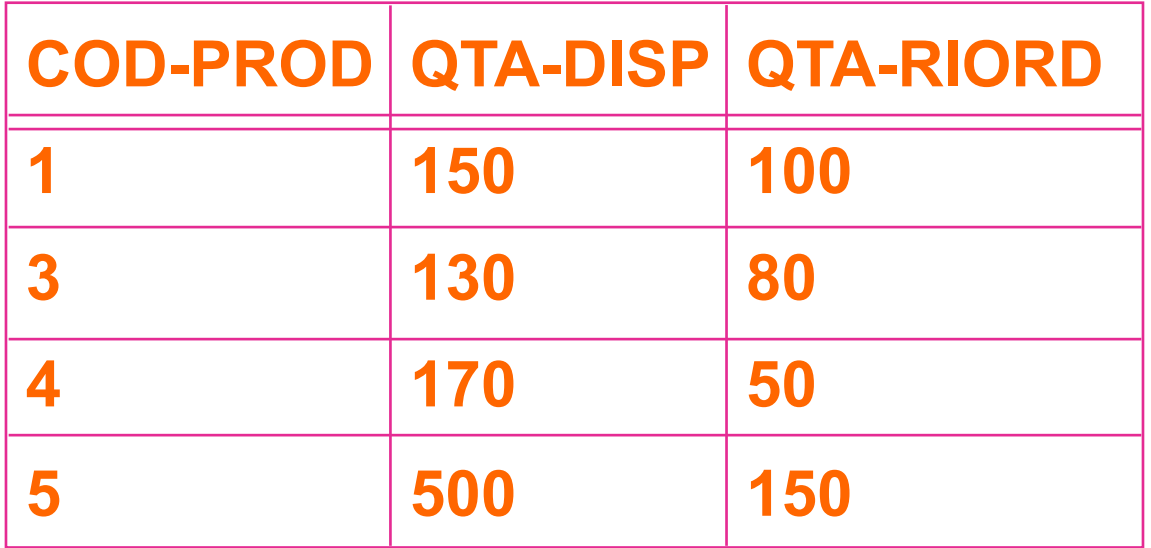

### **riordino**

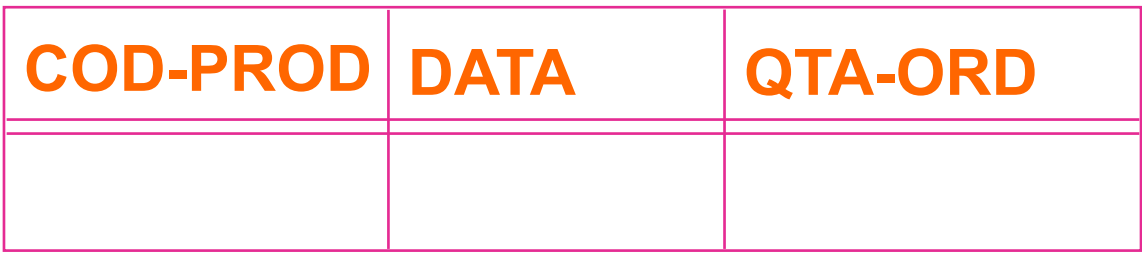

Esempio: definizione di MAGAZZINO

CREATE TABLE MAGAZZINO AS (COD-PROD CHAR(2) PRIMARY KEY **QTA-DISP INTEGER NOT NULL CHECK** (QTA-DISP>10) **QTA-RIORD INTEGER NOT NULL CHECK** (QTA-RIORD>10) **CHECK** (QTA-DISP>QTA-RIORD) )

## Asserzioni

**Predicati espressi separatamente dalla definizione delle** tabelle, che devono essere veri se valutati su istanze corrette (legali)

# **CREATE ASSERTION** Ordini-Limitati AS  $CHECK(1000>=$ SELECT COUNT(COD-PROD) FROM RIORDINO )

# Significato dei vincoli

## **La verifica dei vincoli può essere:**

- **Immediate (immediata)** 
	- $\blacktriangleright$  la loro violazione annulla l'ultima modifica
- ▶ Deferred (differita)
	- $\blacktriangleright$  la loro violazione annulla l'intera transazione

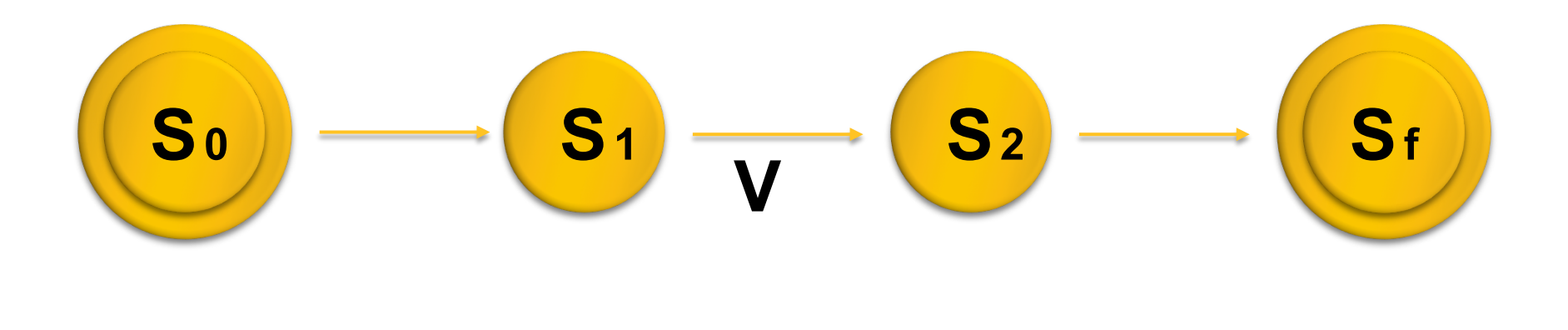

# Modifica dinamica del significato dei vincoli

- ▶ Ogni vincolo è definito di un tipo (normalmente "immediate")
- $\blacktriangleright$  L'applicazione può modificare il tipo iniziale dei vincoli:
	- $\blacktriangleright$  set constraints immediate
	- $\blacktriangleright$  set constraints deferred
- $\blacktriangleright$  Tutti i vincoli vengono comunque verificati, prima o poi.

## Procedure

- $\blacktriangleright$  Moduli di programma che svolgono una specifica attività di manipolazione dei dati
- ▶ Non standard in SQL-2 ma presenti nei principali sistemi relazionali
- **Due momenti:** 
	- ▶ dichiarazione (DDL)
	- **Invocazione (DML)**
- ▶ Con architettura client-server sono:
	- $\blacktriangleright$  invocate dai client
	- ▶ memorizzate e eseguite presso i server

# Esempio : prelievo dal magazzino

### **magazzino**

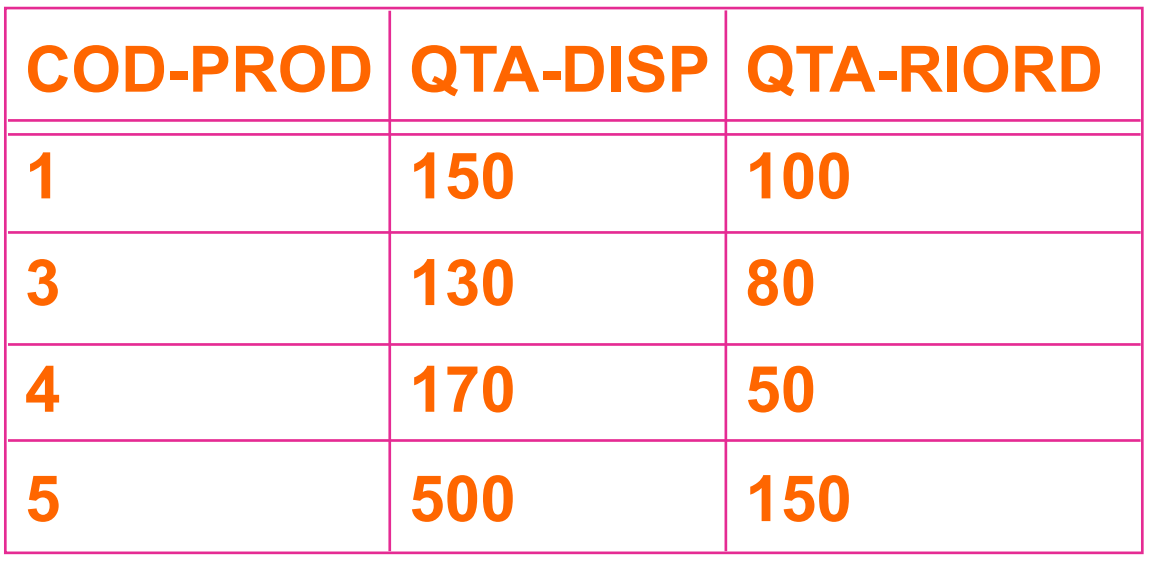

### **riordino**

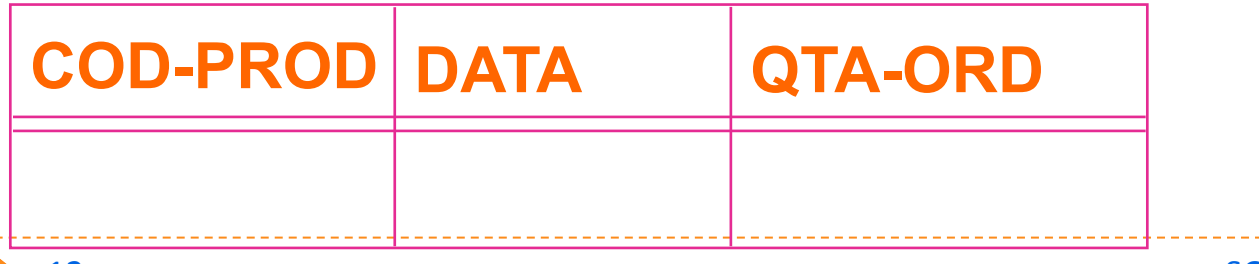

SQL: vincoli, procedure e trigger

# **Specifica**

- $\blacktriangleright$  L'utente indica un prelievo dando il codice del prodotto e la quantità da prelevare
- $\triangleright$  Se la quantità disponibile in magazzino non è sufficiente la procedura si arresta con una eccezione
- $\blacktriangleright$  Viene eseguito il prelievo, modificando la quantità disponibile in magazzino
- $\triangleright$  Se la quantità disponibile in magazzino è inferiore alla quantità di riordino si predispone un nuovo ordine d'acquisto

## Procedura

## } INTERFACCIA

PROCEDURE PRELIEVO (PROD INTEGER, QUANT INTEGER)

### } INVOCAZIONE

PRELIEVO(4,150) 

# **Stato iniziale nella base di dati**

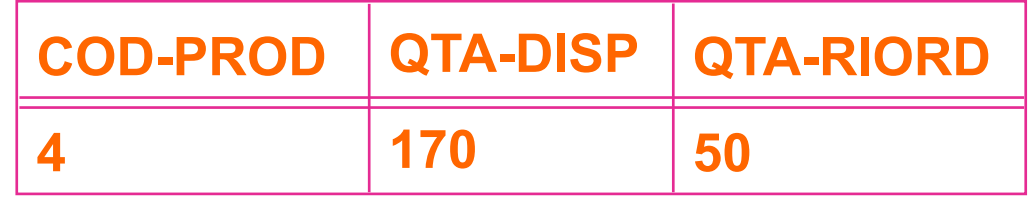

# Realizzazione della procedura

- 1. Dichiarazione variabili
- 2. Lettura dello stato
- 3. Se la quantità disponibile è insufficiente: eccezione
- 4. Aggiornamento dello stato
- 5. Se la nuova quantità disponibile è inferiore alla quantità di riordino: emissione di un ordine

# Procedura

PROCEDURE PRELIEVO (PROD INTEGER, QUANT INTEGER) IS Q1, Q2 INTEGER **X EXCEPTION** BEGIN SELECT QTA-DISP, QTA-RIORD INTO Q1, Q2 FROM MAGAZZINO WHERE COD-PROD = PROD; IF  $Q1 < QU$ ANT THEN RAISE(X); UPDATE MAGAZZINO SET QTA-DISP = QTA-DISP - QUANT WHERE  $COD-PROD = PROD$ ; IF Q1 - QUANT < Q2 THEN INSERT INTO RIORDINO VALUES(PROD, SYSDATE, Q2)

END 

Esempio di invocazione

PRELIEVO(4,150) PROD=4, QUANT=150

SELECT QTA-DISP, QTA-RIORD INTO Q1, Q2 FROM MAGAZZINO WHERE  $COD-PROD = PROD$ ;

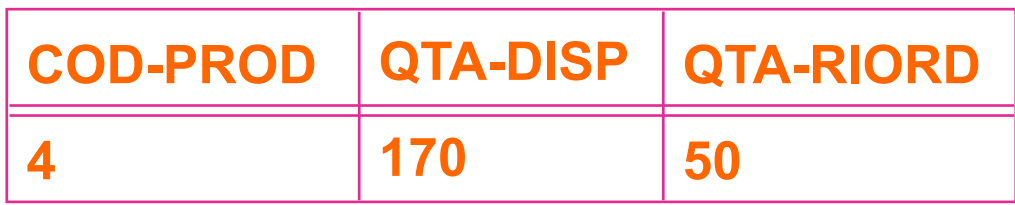

 $Q1 = 170, Q2 = 50$ 

```
Invocazione (continua)
```

```
IF Q1 < QUANT THEN RAISE(X) non scatta
```

```
UPDATE	MAGAZZINO
```

```
SET QTA-DISP = QTA-DISP - QUANT
```
WHERE  $COD-PROD = PROD$ 

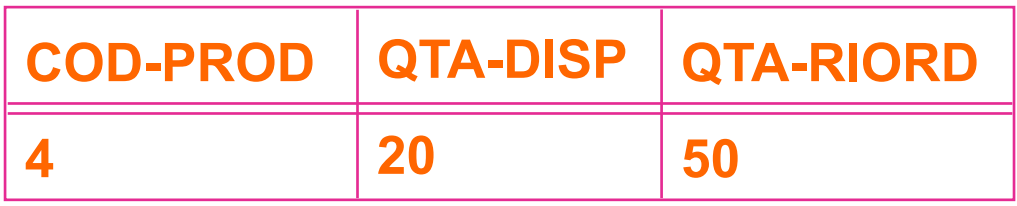

 $Q1 - QUANT < Q2$  è vero:

```
INSERT INTO RIORDINO
```

```
VALUES(PROD, SYSDATE, Q2)
```
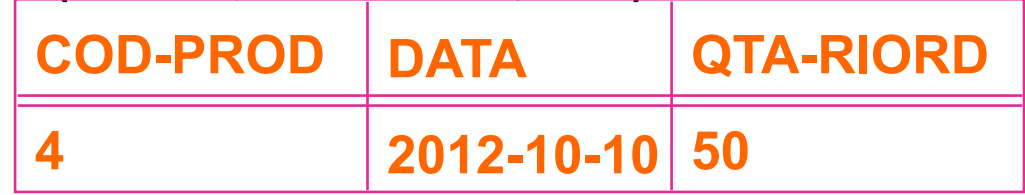

# Regole attive (trigger)

- **Moduli di programma che svolgono una specifica attività** di manipolazione dei dati
- Non standard in SQL-2 ma presenti nei principali sistemi relazionali
- $\blacktriangleright$  Simili alle procedure, ma l'invocazione è automatica
- $\blacktriangleright$  Seguono il paradigma
	- } EVENTO-CONDIZIONE-AZIONE

# Paradigma evento - condizione - azione (ECA)

## } Evento

- ▶ modifica alla base di dati (es. AFTER UPDATE on ...)
- } Condizione
	- ▶ Predicato (WHEN ...)
- } Azione
	- $\triangleright$  modifica alla base di dati, segnalazioni agli utenti
- } Informalmente
	- ▶ quando accade l'evento
	- $\triangleright$  se la condizione è vera
	- ▶ allora si esegue l'azione

# Tipologie di trigger

▶ Statement-level trigger: il trigger esegue soltanto una volta per evento, non separatamente per ogni tupla coinvolta (ad esempio per avvisare l'utente con un messaggio)

Es: 

▶ CREATE TRIGGER <nomeTrigger> AFTER INSERT ON <tabella> BEGIN 

… 

# Tipologie di trigger

▶ Row-level trigger: Il trigger viene eseguito una volta per ciascuna tupla (row) della tabella coinvolta dall'evento di triggering. Comando per specificare un trigger row-level: **FOR EACH ROW** 

Es: 

▶ CREATE TRIGGER <nomeTrigger> AFTER INSERT ON <tabella> **FOR EACH ROW** BEGIN 

… 

# Trigger: variabili speciali

- In un trigger, il DBMS ci mette a disposizione una serie di variabili speciali, il cui valore è automaticamente assegnato al momento dell'invocazione
	- ▶ NEW (tipo RECORD): contiene la nuova tupla per le operazioni di INSERT/UPDATE (row-level trigger), è NULL per operazioni di DELETE e per statement-level trigger
	- ▶ OLD (tipo RECORD): vcontiene la vecchia tupla per le operazioni di UPDATE/DELETE (row-level trigger), è NULL per operazioni di INSERT e per statement-level trigger
	- Diverse altre variabili utili: consultare la documentazione del DBMS

# Esempio: gestione automatica del riordino

## **EVENTO:**

▶ UPDATE(QDISP) IN MAGAZZINO

## } CONDIZIONE:

**EXAMPTE AND ANTIFY AND ADDED ALLA (NUOVA)** QUANTITÀ DI RIORDINO: NEW.Q-DISP < NEW.Q-RIORD

## } AZIONE:

- **> SE LA QUANTITÀ DISPONIBILE E' INSUFFICIENTE: ECCEZIONE**
- **EMISSIONE DI UN ORDINE**

```
Regola attiva (trigger)
```

```
CREATE TRIGGER GESTIONE-RIORDINO
AFTER UPDATE OF QTA-DISP ON MAGAZZINO
WHEN (NEW.QTA-DISP < NEW.QTA-RIORD)
FOR EACH ROW
X EXCEPTION
BEGIN	
IF NEW.QTA-DISP < 0 THEN RAISE(X);
INSERT INTO RIORDINO
  VALUES(NEW.COD-PROD, SYSDATE, NEW.QTA-RIORD)
END
```
Esecuzione dell'applicazione

UPDATE MAGAZZINO  $SET QTA-DISP = QTA-DISP - 150$ WHERE  $COD-PROD = PROD$ 

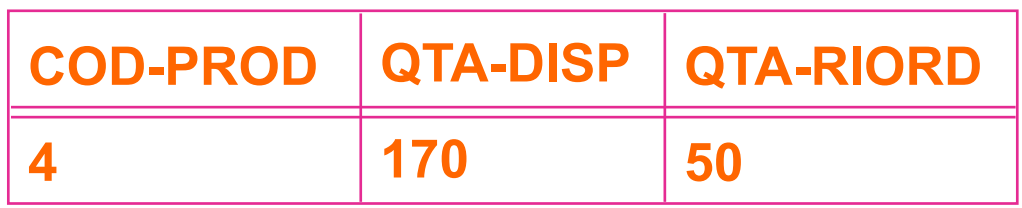

26 SQL: vincoli, procedure e trigger

# Esecuzione del trigger

## } Evento

- ▶ UPDATE(QTA-DISP) ON MAGAZZINO
- } Condizione
	- } VERA
- } Azione
	- IF NEW.QTA-DISP < 0 THEN RAISE(X) non scatta
	- **INSERT INTO RIORDINO VALUES (NEW.COD-PROD, SYSDATE,** NEW.QTA-RIORD)

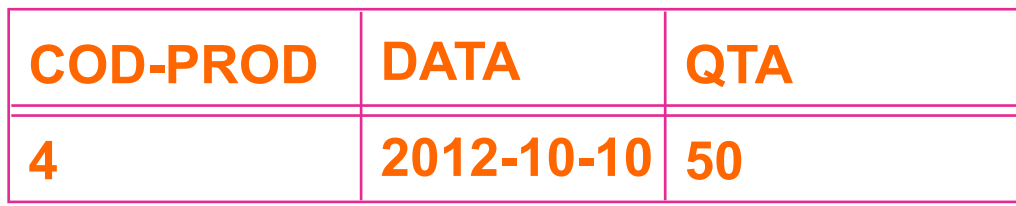

# Problemi di progetto per procedure e trigger

- **Decomposizione modulare delle applicazioni**
- **Paradigma di invocazione:** 
	- ▶ esplicita (procedure)
	- $\rightarrow$  implicita (trigger)
- **Aumento di:** 
	- ▶ Efficienza
	- ▶ Controllo
	- } Riuso

# Conseguenze dell'uso di procedure e trigger

- ▶ Aumenta la responsabilità dell'amministratore della base di dati (rispetto al programmatore applicativo)
- **Si sposta "conoscenza" dalle applicazioni allo schema** della base di dati (indipendenza di conoscenza)

## Esercizi

- Riprendere le basi di dati per la gestione degli ordini ed esprimere:
	- ▶ Un vincolo di integrità che impedisce la presenza di più di 100 dettagli per ciascun ordine.
	- ▶ Una procedura che elimina tutti gli ordini e i relativi dettagli di un particolare cliente
	- $\blacktriangleright$  un trigger che scatta quando viene cancellato un cliente ed elimina tutti gli ordini e i relativi dettagli di quel cliente